TOOKER\_GEMCITABINE\_RESISTANCE\_UP

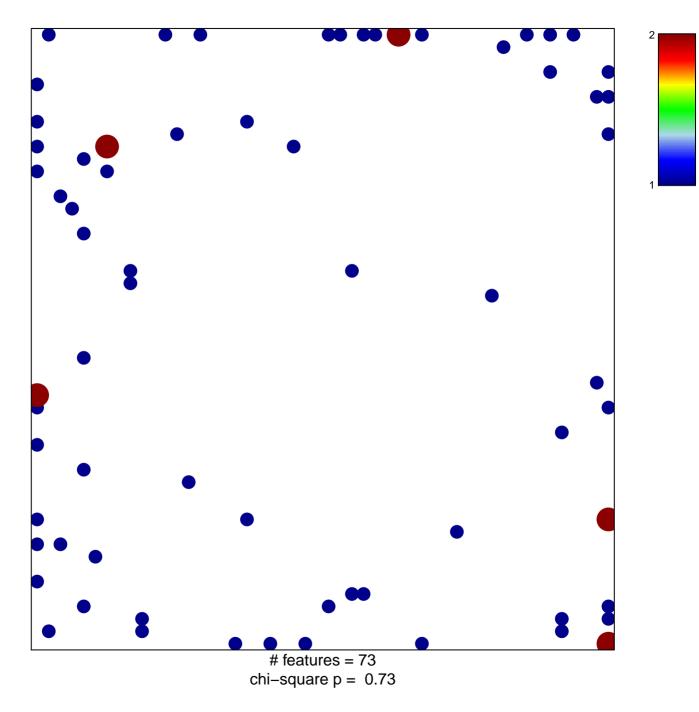

## TOOKER\_GEMCITABINE\_RESISTANCE\_UP

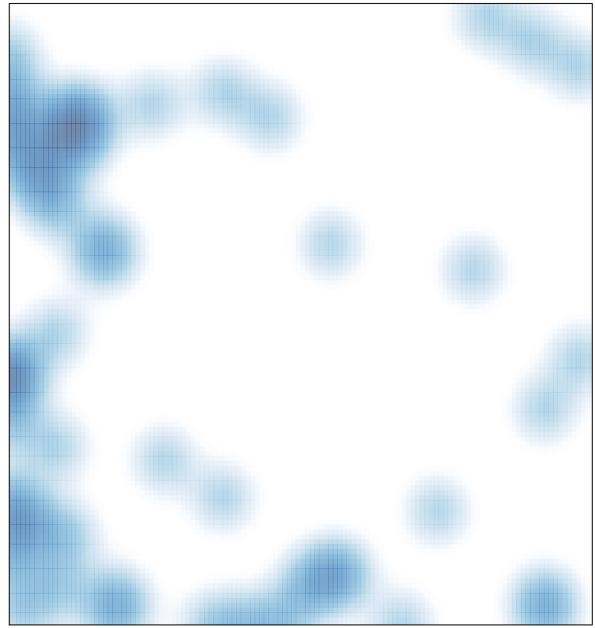

# features = 73 , max = 2